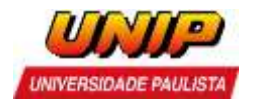

# **EDITAL DE ABERTURA DE INSCRIÇÕES PROGRAMA DE BOLSAS INTERNACIONAIS ONLINE UNIVERSIDADE PAULISTA – UNIP**

A Universidade Paulista - UNIP pré-selecionará estudantes de cursos de graduação (presencial/flex/EaD), pós-graduação *lato sensu* ou pós-graduação *stricto sensu* para realizarem estudos internacionais na **modalidade online**.

O período do intercâmbio online será de um semestre letivo.

Áreas contempladas: consulte a chamada divulgada na página do programa de Bolsas **Internacionais Internacionais online** [https://www.unip.br/universidade/internacionalizacao\_academica/bolsas\_internacionai s\_online.aspxl.

A seleção obedecerá aos procedimentos que seguem.

## **1. INSCRIÇÃO.**

Poderá inscrever-se à seleção para o **Programa de Bolsas Internacionais Online** o aluno que preencher as condições abaixo.

- a) Estar regularmente matriculado em um dos cursos de graduação (presencial/flex/EaD) ou pós-graduação *lato sensu* ou pós-graduação *stricto sensu* (mestrado ou doutorado) da UNIP, durante todo o processo de seleção e, obrigatoriamente, permanecer vinculado à UNIP durante todo o período de realização do programa internacional.
- b) Apresentar o certificado de participação no curso de Capacitação em Internacionalização Acadêmica" (informações: https://www.unip.br/universidade/internacionalizacao academica/curso.aspx).
- c) Apresentar média geral igual ou superior a **7,0** (Cálculo: somar as médias das disciplinas contidas no histórico escolar, exceto Atividades Complementares, Atividades Práticas Supervisionadas e Estudos Disciplinares, e dividir pelo número de disciplinas cursadas).
- d) Estar cursando:
	- entre o 3º semestre e o 8º semestre (cursos com duração de 10 semestres).
	- entre o 3º semestre e o 6º semestre (cursos com duração de 8 semestres).
	- entre o 3º semestre e o 4º semestre (cursos com duração de 6 e 7 semestres).
	- o 3º semestre (cursos com duração de 5 semestres).
	- o 2º semestre do curso (cursos com duração de 4 semestres).

- se ex-aluno bolsista internacional da UNIP, que tenha apresentado bom desempenho acadêmico, matriculado na UNIP em curso de graduação ou pós- graduação: a partir do 1º semestre até o antepenúltimo semestre do curso.

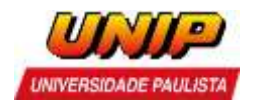

- e) Possuir conhecimento do idioma do país de destino (mínimo: **nível intermediário – B1**).
- f) Ser pessoa física habilitada à prática de todos os atos da vida civil, nos termos do Art. V do Código Civil (Lei nº 10.406/2002).
- g) Enviar para o e-mail [internacionalizacaoacademica1@unip.br,](mailto:internacionalizacaoacademica1@unip.br) com cópia para [internacionalizacaoacademica2@unip.br,](mailto:internacionalizacaoacademica2@unip.br) com o assunto PROGRAMA DE BOLSAS INTERNACIONAIS ONLINE, os seguintes documentos legíveis em **um único arquivo em formato PDF:** 
	- Ficha de inscrição UNIP devidamente preenchida e assinada, incluindo uma foto 3x4 recente (Anexo I).
	- Termo de adesão UNIP (Anexo II) devidamente preenchido e assinado.
	- Histórico escolar da UNIP atualizado.
	- Cópia da cédula de identidade ou outro documento de identificação com validade nacional, para os candidatos brasileiros.
	- Currículo atualizado (máximo 2 páginas).
	- Certificado do curso "Capacitação em Internacionalização Acadêmica".
	- Formulário de Autorização de divulgação internacional de dados pessoais e acadêmicos devidamente preenchido e assinado (Anexo IV).
- h) Formulário de recomendação do candidato (Anexo III):

**Anexo III/A - Curso de graduação Presencial ou Flex**: o formulário deve ser entregue pelo(a) candidato(a) para o(a) coordenador(a) auxiliar do curso para preenchimento, depois, o formulário deve ser enviado diretamente pelo(a) Coordenador(a), para a área de Internacionalização Acadêmica da UNIP (e-mail: internacionalizacaoacademica1@unip.br, com cópia para internacionalizacaoacademica2@unip.br). NÃO será aceito formulário de recomendação enviado pelo candidato.

**Anexo III/B – Curso de graduação EaD – Tutor do Polo**: o formulário deve ser entregue pelo(a) candidato(a) para o(a) Tutor(a) do polo EaD para preenchimento, depois, o formulário deve ser enviado diretamente pelo(a) Tutor(a), para a área de Internacionalização Acadêmica da UNIP (e-mail: internacionalizacaoacademica1@unip.br, com cópia para internacionalizacaoacademica2@unip.br). NÃO será aceito formulário de recomendação enviado pelo candidato.

**Anexo III/C - Curso de graduação EaD – Coordenador do Curso**: o formulário deve ser entregue pelo(a) candidato(a) para o(a) coordenador(a) do curso para preenchimento, depois, o formulário deve ser enviado diretamente pelo(a) Coordenador(a) do curso, para a área de Internacionalização Acadêmica da UNIP (e-mail: internacionalizacaoacademica1@unip.br, com cópia para internacionalizacaoacademica2@unip.br). NÃO será aceito formulário de recomendação enviado pelo candidato.

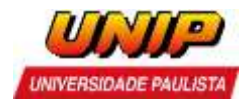

**Anexo III/D – Curso de pós-graduação** *lato sensu***:** formulário deve ser entregue pelo(a) candidato(a) para o(a) coordenador(a) do curso para preenchimento, depois, o formulário deve ser enviado diretamente pelo(a) Coordenador(a), para a área de Internacionalização Acadêmica da UNIP (e-mail: internacionalizacaoacademica1@unip.br, com cópia para internacionalizacaoacademica2@unip.br). NÃO será aceito formulário de recomendação enviado pelo candidato.

**Anexo III/E - Curso de Mestrado ou Doutorado**: o formulário deve ser entregue pelo(a) candidato(a) para o(a) Orientador(a) para preenchimento, depois, o formulário deve ser enviado diretamente pelo(a) Orientador(a) para a área de Internacionalização Acadêmica da UNIP (e-mail: internacionalizacaoacademica1@unip.br, com cópia para internacionalizacaoacademica2@unip.br). NÃO será aceito formulário de recomendação enviado pelo candidato.

## **2. CRITÉRIOS DE SELEÇÃO.**

### **ETAPA 1 :**

- Análise do histórico escolar;
- Análise dos documentos solicitados neste edital;
- Análise das condições de aproveitamento no Programa de Bolsas Internacionais Online.

#### **ETAPA 2** (**somente para alunos selecionados na Etapa 1**):

Questionário de Pré-seleção.

Os candidatos pré-selecionados na Etapa 1 receberão o questionário de pré-seleção por e-mail e deverão devolvê-lo totalmente preenchido até o prazo estipulado no e-mail.

Os candidatos devem habilitar suas caixas de e-mail para o recebimento de mensagens dos endereços [internacionalizacaoacademica1@unip.br](mailto:internacionalizacaoacademica1@unip.br) e [internacionalizacaoacademica2@unip.br](mailto:internacionalizacaoacademica2@unip.br) .

 Poderá ser realizada **Entrevista**, conforme decisão da comissão de avaliação, para os candidatos selecionados na Etapa 2.

Os candidatos serão convocados por **e-mail**. Os candidatos devem habilitar suas caixas de e-mail para o recebimento de mensagens dos endereços [internacionalizacaoacademica1@unip.br](mailto:internacionalizacaoacademica1@unip.br) e [internacionalizacaoacademica2@unip.br.](mailto:internacionalizacaoacademica2@unip.br)

Em caso de desempate, terão prioridade:

i. Alunos em semestres mais avançados do curso;

A decisão da Banca Examinadora é soberana, não cabendo nenhum recurso. O resultado final será divulgado por meio de uma lista de selecionados.

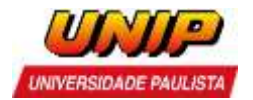

**OBSERVAÇÃO 1:** Serão analisadas apenas as inscrições enviadas para o e-mail internacionalizacaoacademica1@unip.br, com o preenchimento completo das informações **em um único arquivo em formato PDF.** Candidatos que não apresentarem **TODOS** os documentos solicitados terão suas candidaturas automaticamente **INDEFERIDAS**.

**OBSERVAÇÃO 2:** Caberá à universidade de acolhimento fazer a **seleção final dos candidatos pré-selecionados**.

**OBSERVAÇÃO 3:** O aluno selecionado deverá permanecer vinculado à UNIP durante todo o período de realização do Programa.

**OBSERVAÇÃO 4:** Alunos anteriormente contemplados com bolsa de estudos que desistiram da bolsa terão suas candidaturas automaticamente invalidadas.

**OBSERVAÇÃO 5:** Não serão aceitas inscrições encaminhadas por correio.

**OBSERVAÇÃO 6:** Não serão aceitos formulários de recomendação enviados pelo candidato.

#### **3. DIVULGAÇÃO DOS RESULTADOS.**

A lista de alunos pré-selecionados para participar do **Programa de Bolsas Internacionais online** será divulgada na área de Internacionalização Acadêmica do site da UNIP, item **RESULTADOS**

[https://www.unip.br/presencial/universidade/internacionalizacao\_academica/relacoes\_i nternacionais resultados.aspx).

Os candidatos devem habilitar suas caixas de e-mail para o recebimento de mensagens dos endereços internacionalizacaoacademica1@unip.br e internacionalizacaoacademica2@unip.br.

> Universidade Paulista – UNIP Internacionalização Acadêmica